<< InDesign CS3

- << InDesign CS3 >>
	-

, tushu007.com

- 13 ISBN 9787030226648
- 10 ISBN 703022664X

出版时间:2009-1

页数:498

字数:738000

extended by PDF and the PDF

http://www.tushu007.com

<< InDesign CS3 >>

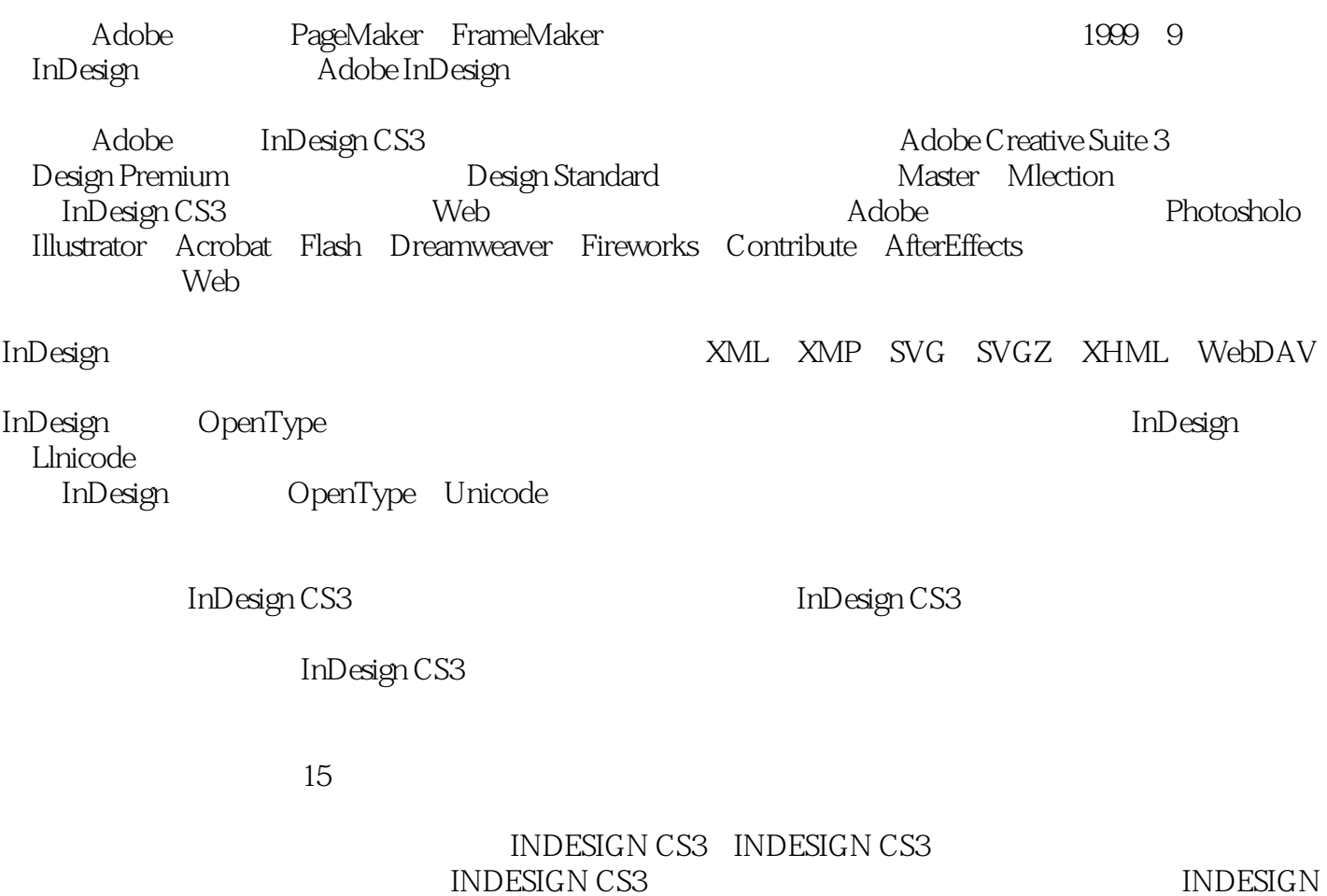

, tushu007.com

ess css when INDESIGN CS3 CS3对象基础、使用颜色、色调与渐变、长文档的管理与控制、色彩管理、陷印与打印输出、电子图

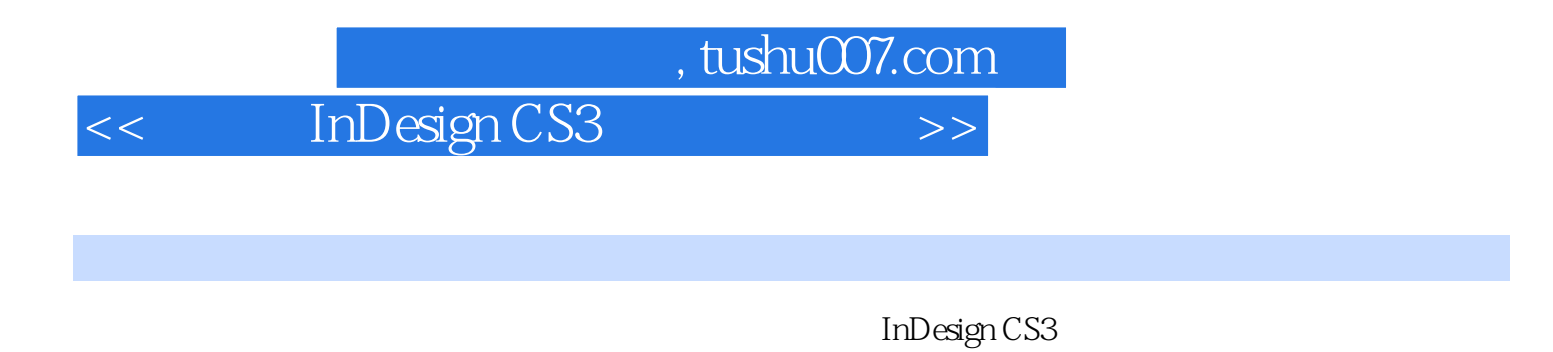

 $15$ 

 $DM$ 

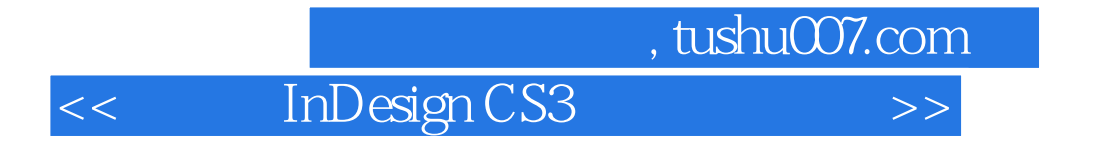

InDesign CS2

, tushu007.com

<< InDesign CS3

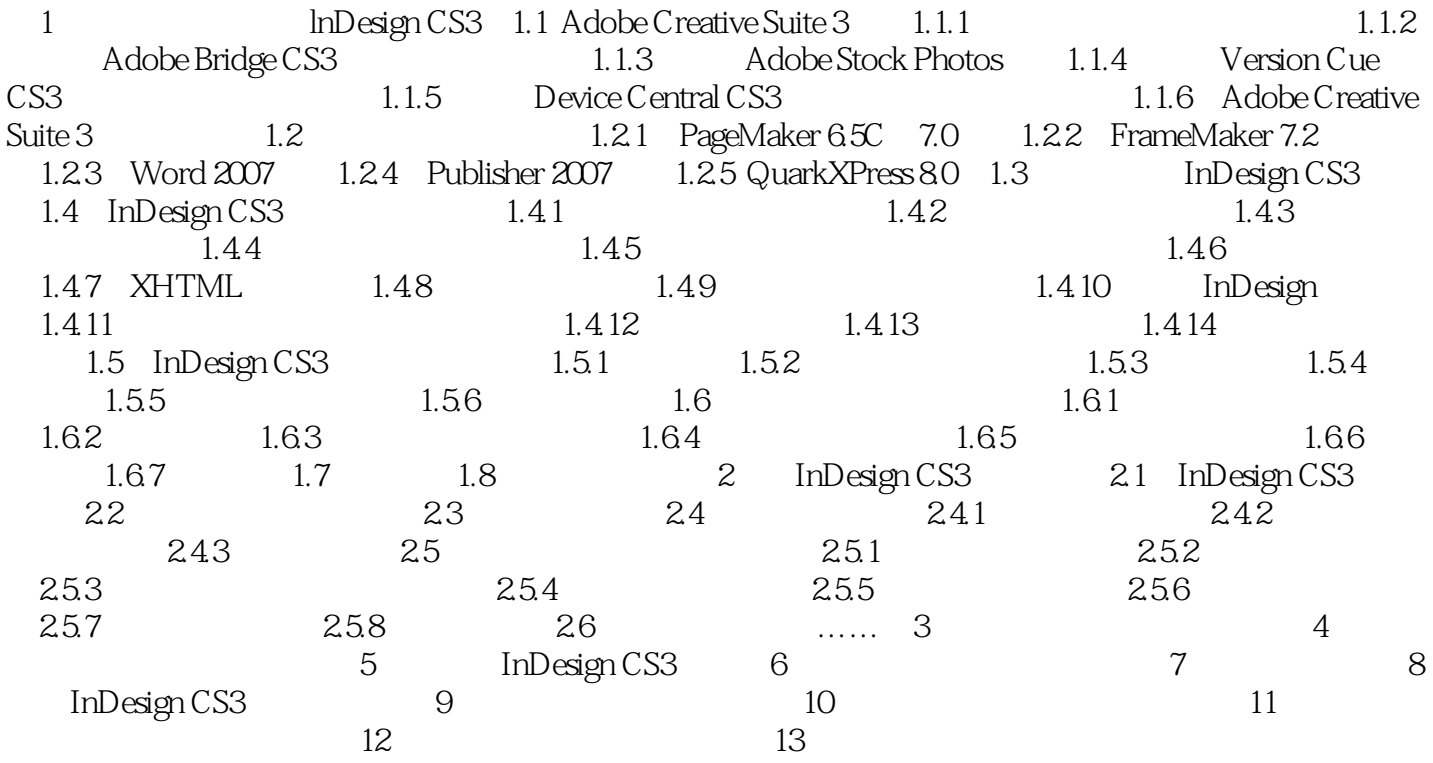

<< InDesign CS3

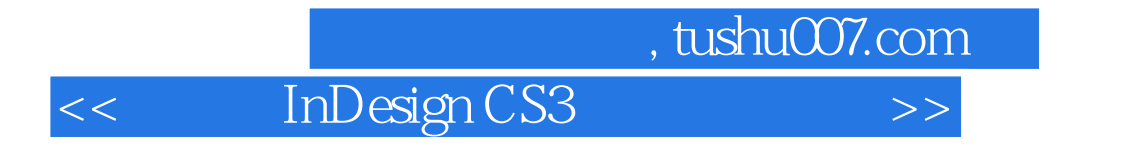

InDesign CS3

 $1$ 

InDesign InDeSign

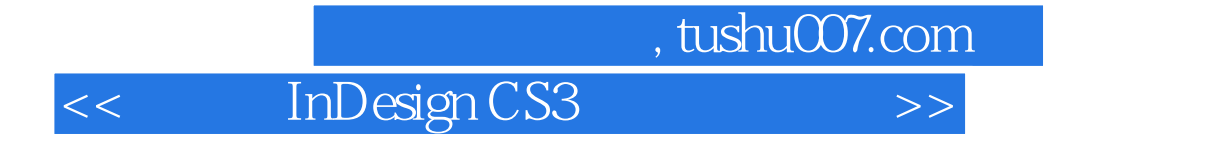

本站所提供下载的PDF图书仅提供预览和简介,请支持正版图书。

更多资源请访问:http://www.tushu007.com